## **Printing from SIUSBarcodeLibrary**

Possibility 1 Printing with **SIUSBarcodeLibrary**

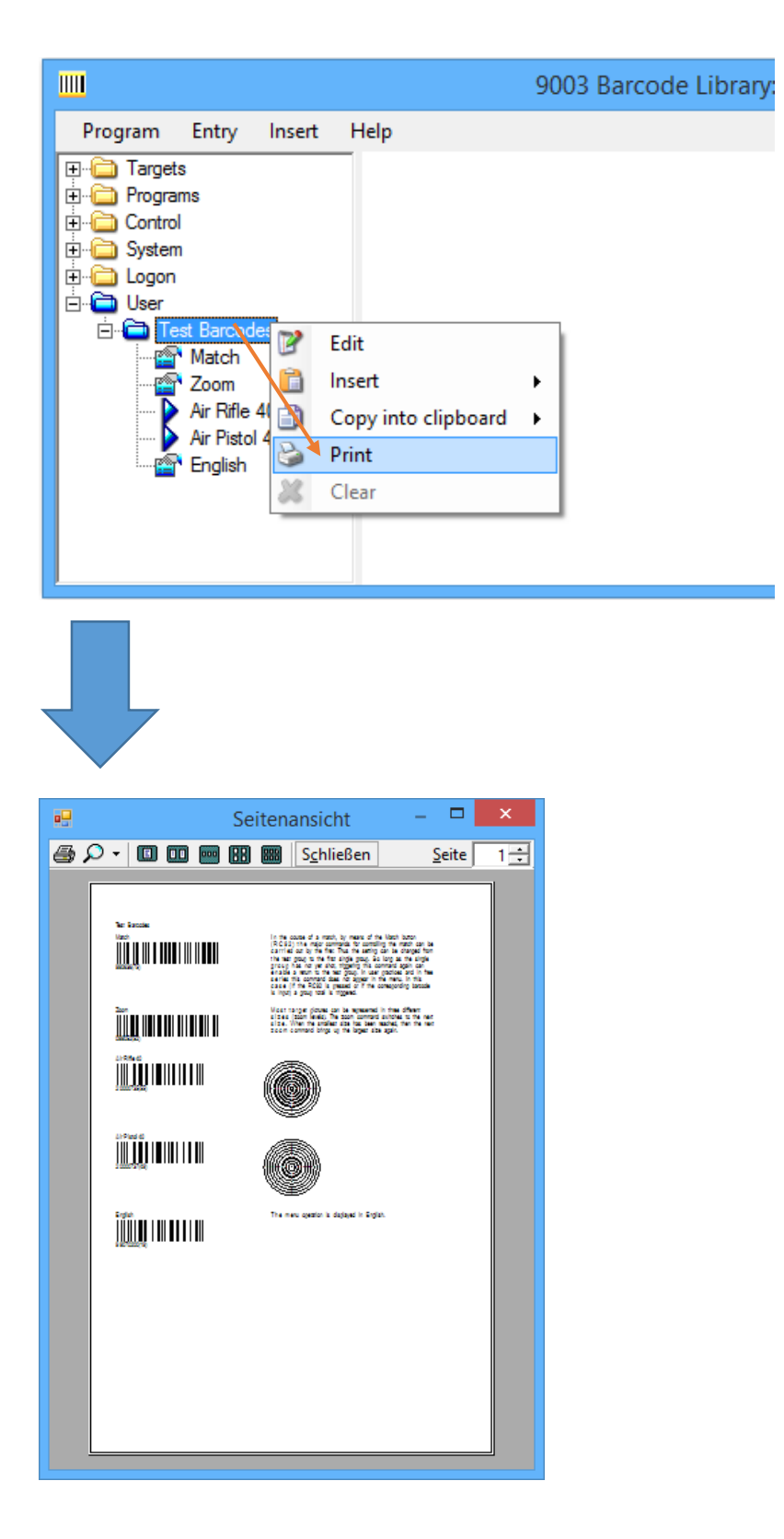

Possibility 2 Printing with **WORDPAD**:

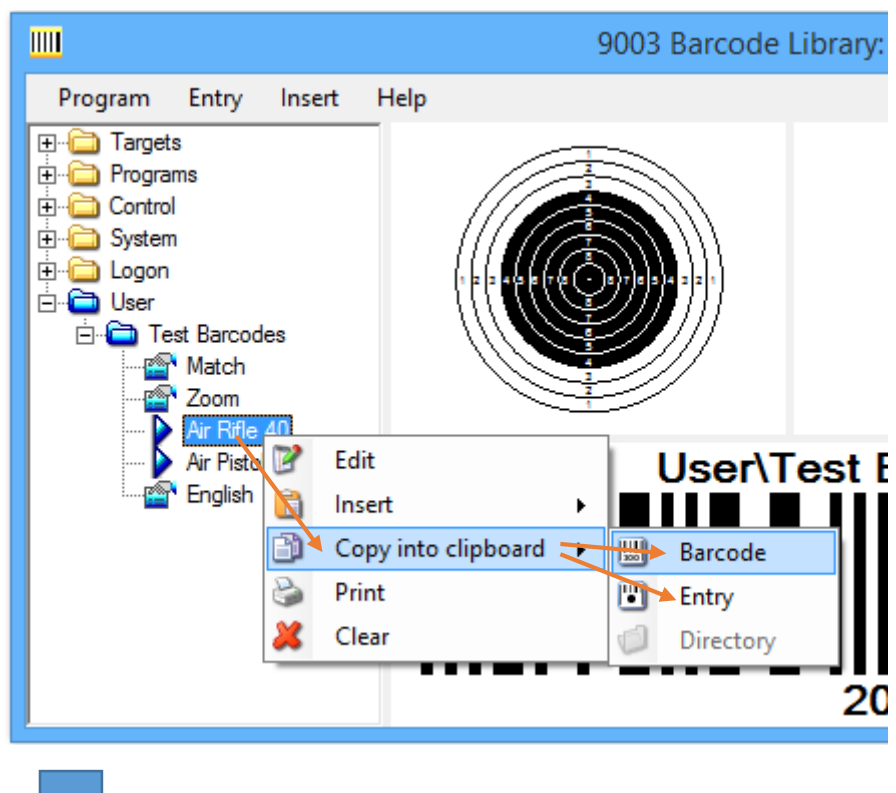

## WordPad: **CTRL + V**

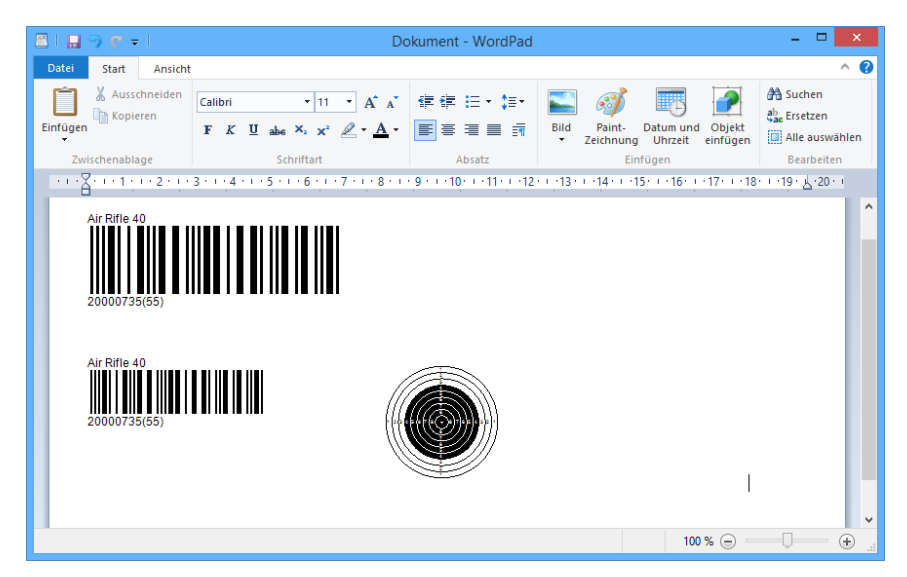

## Possibility 3 Printing with **Snipping Tool (for WORD / EXCEL etc.)**

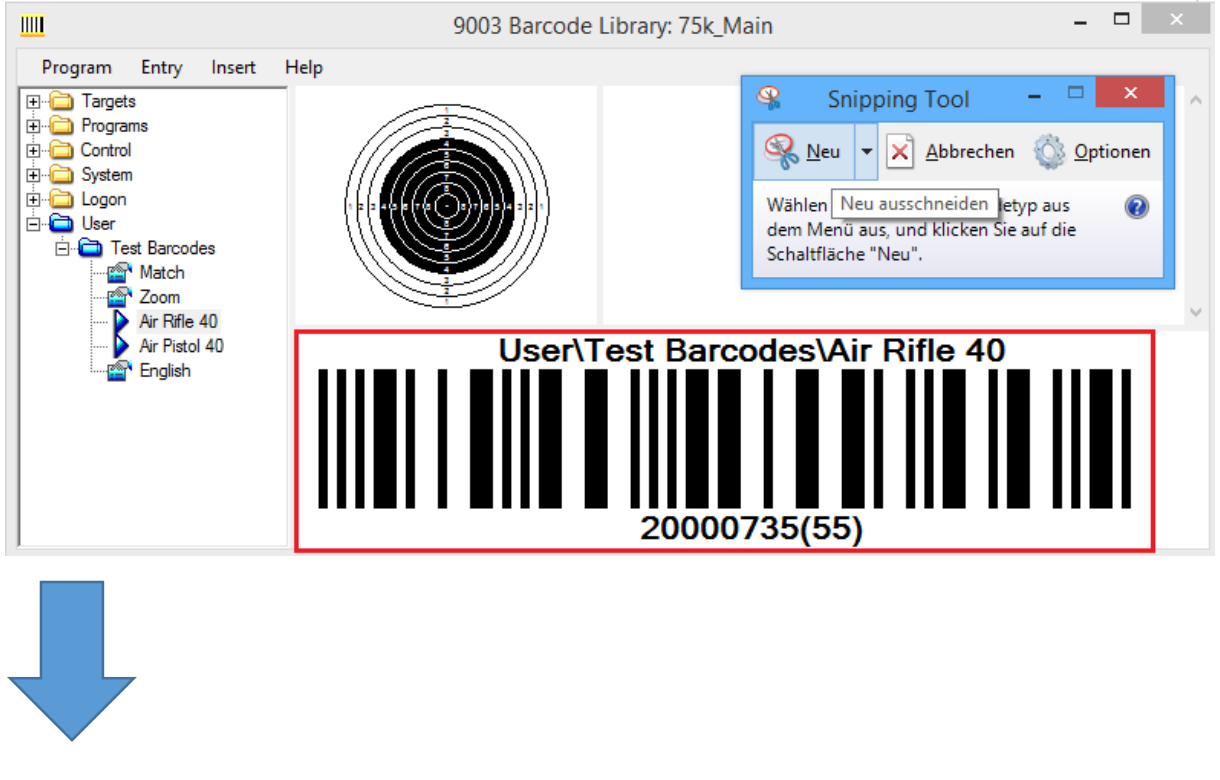

## WORD / EXCEL: **CTRL + V**

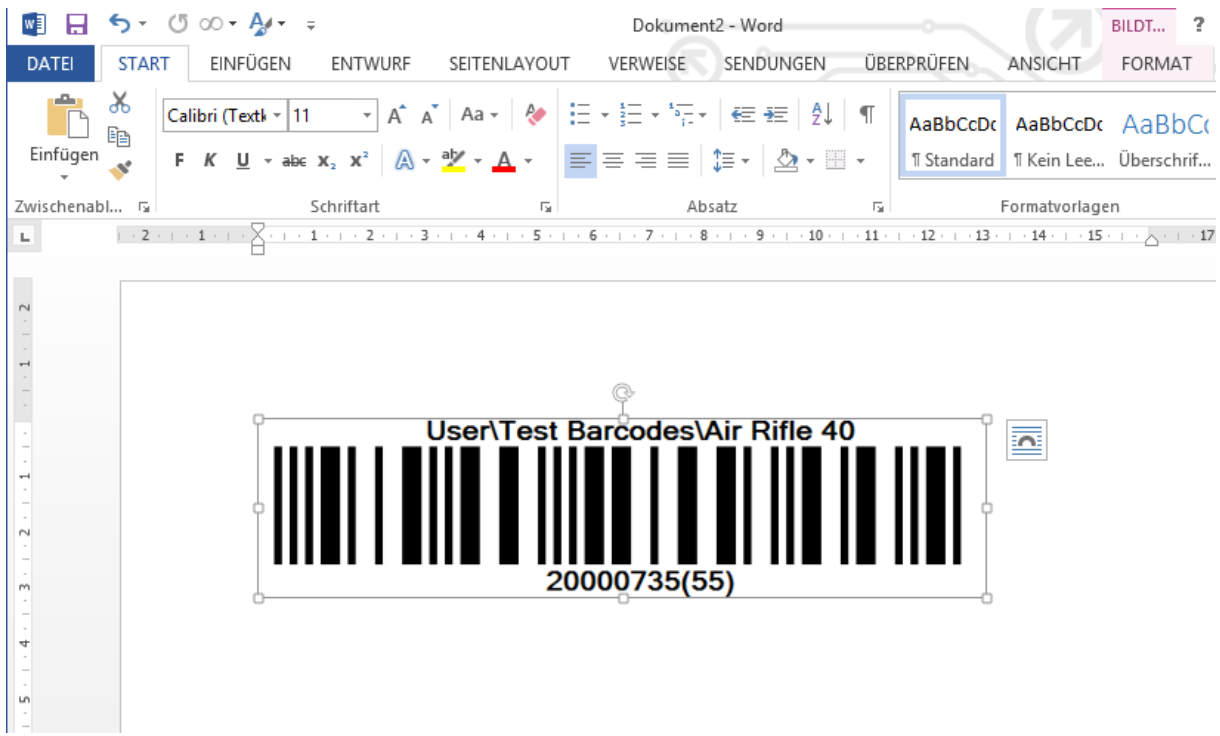